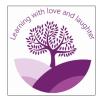

## KS1 Progressions of Skills-Computing

| Year B                    | Autumn 1                                   | Autumn 2                                                                                                    | Spring 1                                                   | Spring 2                                                      | Summer 1                                                                                                    | Summer 2                                                      |
|---------------------------|--------------------------------------------|----------------------------------------------------------------------------------------------------|------------------------------------------------------------|---------------------------------------------------------------|----------------------------------------------------------------------------------------------------|---------------------------------------------------------------|
| Learning Challenge        | How did the Great<br>Fire Change London?   | Are all pictures art?                                                                                                    | Why don't tigers and<br>polar bears live in<br>Long Eaton? | Could we live on the<br>Moon? (Moon<br>landing)               | How are our toys<br>different from those in<br>the past?                                                                                                    | What do we know<br>about Long Eaton?                          |
| Global Goals              | 9. Industry, Innovation and infrastructure | 16. Peace, Justice and Strong Intuitions                                                                                                    | 13. Climate Action                                         | 11 Sustainable Cities<br>and Communities                      | 3. Good Health and<br>Well-Being<br>4. Quality Education                                                                                                    | 8. Decent Work and Economic Growth.                           |
| British Values            | Democracy                                  | Rule of Law                                                                                                    | Individual Liberty                                         | Mutual Respect                                                | Democracy                                                                                                    | Rule of Law                                                   |
| Purple Mash unit (Y1)     | Unit 1.1 - Online Safety                   | Unit 1.2 - Grouping and Sorting                                                                                                    | Unit 1.9 - Tech outside<br>School                          | Unit 1.6 - Animated<br>Stories                                | Unit 1.7 - Coding                                                                                                    | Unit 1.8 - Spreadsheets                                       |
|                           |                                            |                                                                                                    | Knowledge                                                  |                                                               |                                                                                                    |                                                               |
| Computer Science          |                                            | Understand what<br>algorithms are; how they<br>are implemented as<br>programs on digital<br>devices; and that<br>programs execute by<br>following precise and<br>unambiguous<br>instructions |                                                            |                                                               | Understand what<br>algorithms are; how they<br>are implemented as<br>programs on digital<br>devices; and that<br>programs execute by<br>following precise and<br>unambiguous<br>instructions<br>Create and debug<br>simple programs<br>Use logical reasoning to<br>predict the behaviour of<br>simple programs. |                                                               |
| Information<br>Technology |                                            |                                                                                                    |                                                            | Use technology<br>purposefully to create,<br>organise, store, | Use technology<br>purposefully to create,<br>organise, store,                                                                                                    | Use technology<br>purposefully to create,<br>organise, store, |

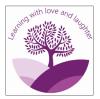

|                  |                                                                                                    |                                                                                                    |                                                                                                    | manipulate and retrieve digital content                                                                                                    | manipulate and retrieve digital content                                                                                                    | manipulate and retrieve digital content                                                                                                    |
|------------------|----------------------------------------------------------------------------------------------------|----------------------------------------------------------------------------------------------------|----------------------------------------------------------------------------------------------------|----------------------------------------------------------------------------------------------------|----------------------------------------------------------------------------------------------------|----------------------------------------------------------------------------------------------------|
| Digital Literacy | Use technology safely<br>and respectfully, keeping<br>personal information<br>private; identify where to<br>go for help and support<br>when they have<br>concerns about content<br>or contact on the internet<br>or other online<br>technologies.                                                                                                    |                                                                                                    | Recognise common<br>uses of information<br>technology beyond<br>school                                                                               |                                                                                                    |                                                                                                    |                                                                                                    |
|                  |                                                                                                    |                                                                                                    | Skills                                                                                                    |                                                                                                    |                                                                                                    |                                                                                                    |
|                  | To log in safely.<br>To learn how to find<br>saved work in the Online<br>Work area and find<br>teacher comments.<br>To learn how to search<br>Purple Mash to find<br>resources.<br>To become familiar with<br>the icons and types of<br>resources available in<br>the Topics section.<br>To start to add pictures<br>and text to work.<br>To explore the Tools and<br>Games section of Purple<br>Mash<br>To learn how to open, | To sort items using a<br>range of criteria.<br>To sort items on the<br>computer using the<br>'Grouping' activities in<br>Purple Mash. | To walk around the local<br>community and find<br>examples of where<br>technology is used.<br>To record examples of<br>technology outside<br>school. | To introduce e-books<br>and the 2Create a Story<br>tool.<br>To add animation to a<br>story.<br>To add sound to a story,<br>including voice recording<br>and music the children<br>have composed.<br>To work on a more<br>complex story, including<br>adding backgrounds and<br>copying and pasting<br>pages.<br>To share e-books on a<br>class display board. | To understand what<br>coding means.<br>To use design mode to<br>set up a scene.<br>To add characters.<br>To use code blocks to<br>make the character<br>perform actions.<br>To use collision<br>detection.<br>To save and share work.<br>To know the save, print,<br>open and new icon. | To know what a<br>spreadsheet program<br>looks like.<br>How to open 2Calculate<br>in Purple Mash.<br>How to enter data into<br>spreadsheet cells.<br>To use 2Calculate image<br>tools to add clipart to<br>cells.<br>To use 2Calculate<br>control tools: lock, move<br>cell, speak and count. |

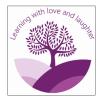

| save and print. To<br>understand the<br>importance of logging<br>out |  |  |  |  |  |
|----------------------------------------------------------------------|--|--|--|--|--|
|----------------------------------------------------------------------|--|--|--|--|--|

| Purple Mash unit (Y2)     | Unit 2.2 Online Safety                                                                                                    | Unit 2.4 - Questioning                                                                                      | Unit 2.5 - Effective<br>Searching                                                                           | Unit 2.8 - Presenting<br>Ideas                                                                              | Unit 2.1 - Coding                                                                                                    | Unit 2.3 -Spreadsheets                                                                                      |  |  |
|---------------------------|----------------------------------------------------------------------------------------------------|----------------------------------------------------------------------------------------------------|----------------------------------------------------------------------------------------------------|----------------------------------------------------------------------------------------------------|----------------------------------------------------------------------------------------------------|----------------------------------------------------------------------------------------------------|--|--|
| Knowledge                 |                                                                                                    |                                                                                                    |                                                                                                    |                                                                                                    |                                                                                                    |                                                                                                    |  |  |
| Computer Science          |                                                                                                    |                                                                                                    |                                                                                                    |                                                                                                    | Understand what<br>algorithms are; how they<br>are implemented as<br>programs on digital<br>devices; and that<br>programs execute by<br>following precise and<br>unambiguous<br>instructions.<br>Create and debug<br>simple programs<br>Use logical reasoning to<br>predict the behaviour of<br>simple programs |                                                                                                    |  |  |
| Information<br>Technology |                                                                                                    | Use technology<br>purposefully to create,<br>organise, store,<br>manipulate and retrieve<br>digital content | Use technology<br>purposefully to create,<br>organise, store,<br>manipulate and retrieve<br>digital content | Use technology<br>purposefully to create,<br>organise, store,<br>manipulate and retrieve<br>digital content |                                                                                                    | Use technology<br>purposefully to create,<br>organise, store,<br>manipulate and retrieve<br>digital content |  |  |
| Digital Literacy          | Use technology safely<br>and respectfully, keeping<br>personal information<br>private; identify where to<br>go for help and support |                                                                                                    | Recognise common<br>uses of information<br>technology beyond<br>school                                      |                                                                                                    |                                                                                                    |                                                                                                    |  |  |

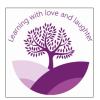

| con<br>or c<br>or c                                                                                                    | nen they have<br>incerns about content<br>contact on the internet<br>other online<br>chnologies.                                                                                                    |                                                                                                    |                                                                                                    |                                                                                                    |                                                                                                    |                                                                                                    |
|----------------------------------------------------------------------------------------------------|----------------------------------------------------------------------------------------------------|----------------------------------------------------------------------------------------------------|----------------------------------------------------------------------------------------------------|----------------------------------------------------------------------------------------------------|----------------------------------------------------------------------------------------------------|----------------------------------------------------------------------------------------------------|
|                                                                                                    |                                                                                                    |                                                                                                    | Skills                                                                                                    |                                                                                                    |                                                                                                    |                                                                                                    |
| sea<br>Sea<br>To u<br>to s<br>Maa<br>and<br>loca<br>To t<br>kno<br>und<br>sha<br>the<br>To i<br>con<br>usir<br>sim<br>To u<br>sho<br>an o<br>To o<br>sho<br>an o<br>To o<br>sho<br>an o<br>To o<br>t<br>sha<br>the<br>To i<br>t<br>sha<br>the<br>To i<br>sha<br>the<br>To i<br>sha<br>the<br>the<br>sha<br>the<br>the<br>sha<br>the<br>the<br>sha<br>the<br>the<br>sha<br>the<br>sha<br>the<br>the<br>sha<br>the<br>sha<br>the<br>the<br>sha<br>the<br>sha<br>the<br>the<br>sha<br>the<br>sha<br>the<br>sha<br>the<br>sha<br>the<br>sha<br>the<br>sha<br>the<br>sha<br>the<br>sha<br>the<br>sha<br>the<br>the<br>sha<br>the<br>sha<br>the<br>sha<br>the<br>the<br>sha<br>the<br>sha<br>the<br>the<br>sha<br>the<br>sha<br>the<br>the<br>sha<br>the<br>sha<br>the<br>sha<br>the<br>sha<br>the<br>sha<br>the<br>sha<br>the<br>sha<br>the<br>sha<br>the<br>sha<br>the<br>the<br>sha<br>the<br>sha<br>the<br>sha<br>the<br>the<br>sha<br>the<br>sha<br>the<br>sha<br>the<br>sha<br>the<br>sha<br>the<br>sha<br>the<br>sha<br>the<br>sha<br>the<br>sha<br>the<br>sha<br>the<br>sha<br>the<br>sha<br>the<br>sha<br>the<br>sha<br>the<br>the<br>sha<br>the<br>the<br>sha<br>the<br>the<br>sha<br>the<br>sha<br>the<br>th<br>the<br>sha<br>the<br>the<br>the<br>the<br>sha<br>the<br>th | <ul> <li>know how to refine<br/>earch susing the<br/>earch tool.</li> <li>use digital technology<br/>share work on Purple<br/>ash to communicate<br/>id connect with others<br/>cally.</li> <li>have some<br/>lowledge and<br/>iderstanding about<br/>aring more globally on<br/>e Internet.</li> <li>introduce Email as a<br/>immunication tool<br/>ing 2Respond<br/>mulations.</li> <li>understand how we<br/>lould talk to others in<br/>online situation.</li> <li>open and send<br/>mple online<br/>immunications in the<br/>rm of email.</li> <li>understand that<br/>formation put online<br/>aves a digital footprint<br/>trail.</li> </ul> | To learn about data<br>handling tools that can<br>give more information<br>than pictograms.<br>To use yes/no questions<br>to separate information.<br>To construct a binary<br>tree to identify items.<br>To use 2Question (a<br>binary tree database) to<br>answer questions.<br>To use a database to<br>answer more complex<br>search questions.<br>To use the Search tool to<br>find information. | To understand the<br>terminology associated<br>with searching.<br>To gain a better<br>understanding of<br>searching on the<br>Internet.<br>To create a leaflet to<br>help someone search for<br>information on the<br>Internet. | To explore how a story<br>can be presented in<br>different ways.<br>To make a quiz about a<br>story or class topic.<br>To make a fact file on a<br>non-fiction topic.<br>To make a presentation<br>to the class. | To understand what an<br>algorithm is.<br>To design algorithms<br>and then code them.<br>To compare different<br>object types.<br>To use the repeat<br>command.<br>To use the timer<br>command.<br>To know what debugging<br>is and debug programs. | To use 2Calculate<br>image, lock, move cell,<br>speak and count tools to<br>make a counting<br>machine.<br>To learn how to copy<br>and paste in 2Calculate.<br>To use the totalling tools.<br>To use a spreadsheet for<br>money calculations.<br>To use the 2Calculate<br>equals tool to check<br>calculations.<br>To use 2Calculate to<br>collect data and produce<br>a graph. |

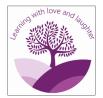

| To identify the steps that<br>can be taken to keep |  |  |  |
|----------------------------------------------------|--|--|--|
| personal data and hardware secure.                 |  |  |  |